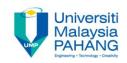

#### COMPUTER PROGRAMMING

# **DECISION INSTRUCTION – 3 (Exercise)**

by LIM KAR SING

FACULTY OF CIVIL ENGINEERING & EARTH RESOURCES
UNIVERSITI MALAYSIA PAHANG

limks@ump.edu.my

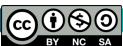

### Exercise 11 – Select Case (Form)

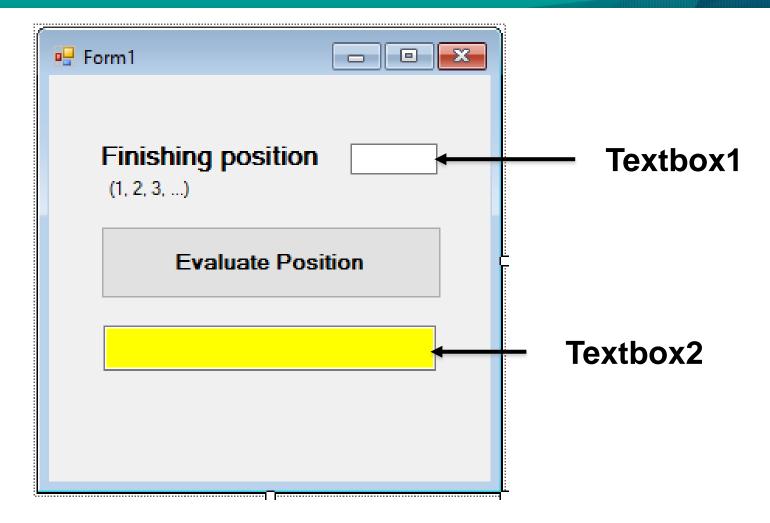

#### Exercise 11 – Select Case (Code)

```
Dim position As String
       Select Case TextBox1.Text
           Case "1"←
               position = "Champion!!!"
           Case "2"←
               position = "First Runner-Up"
Selector
                                               Value Lists
           Case "3"←
               position = "Second Runner-Up"
           Case Else ←
                position = "Try again"
```

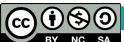

End Select

TextBox2.Text = position

## Exercise 11 – Select Case (Output)

|                   | _   |   | × |
|-------------------|-----|---|---|
| Finishing posit   | ion | 1 |   |
| Evaluate Position |     |   |   |
| Champion!!!       |     |   |   |
|                   |     |   |   |

## Exercise 12 – Listbox (Form)

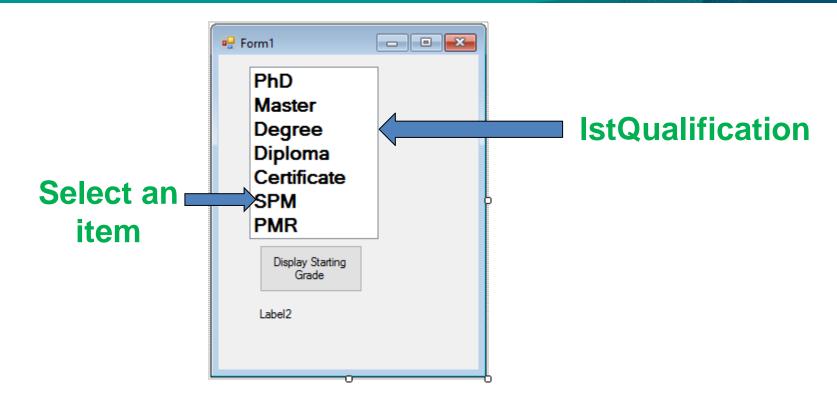

 The value of lstQualification.Text is the string consisting of the selected item.

#### Exercise 12 – Listbox (Code)

 Dim qualification As String Select Case lstQualification.Text Case "PhD", "Degree", "Master" qualification = "Grade is 41 and above" Case "Diploma" qualification = "Grade is between 27 to 36" Case "Certificate" qualification = "Grade is between 17 to 27" Case Else qualification = "Grade is below 17" End Select lblGrade.Text = qualification

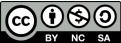

### Exercise 12 – Listbox (Output)

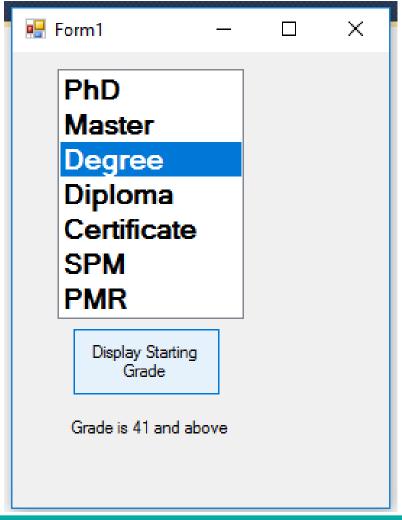

# Exercise 13 – Radio Button and Group Box (Form and Code)

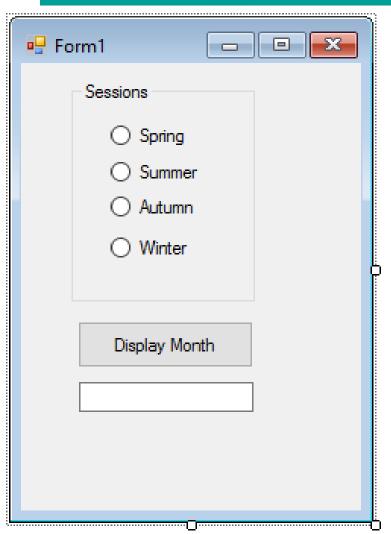

# Exercise 13 – Radio Button and Group Box (Output)

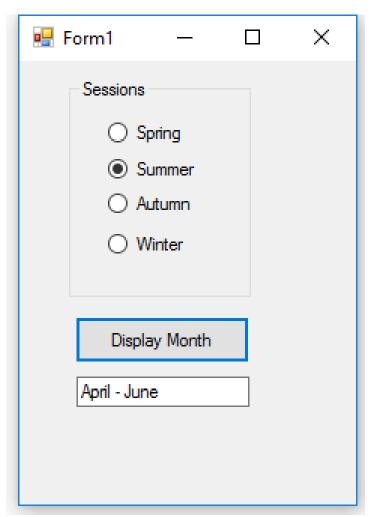

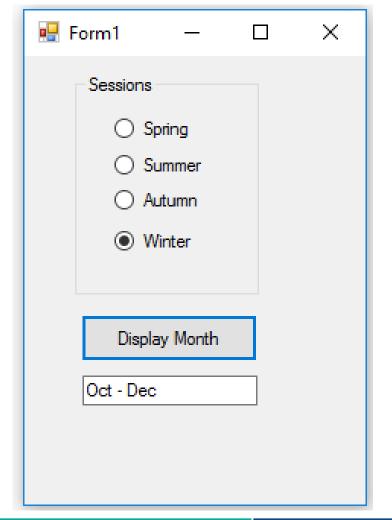

# Exercise 14 – Check List & Group Box (Form)

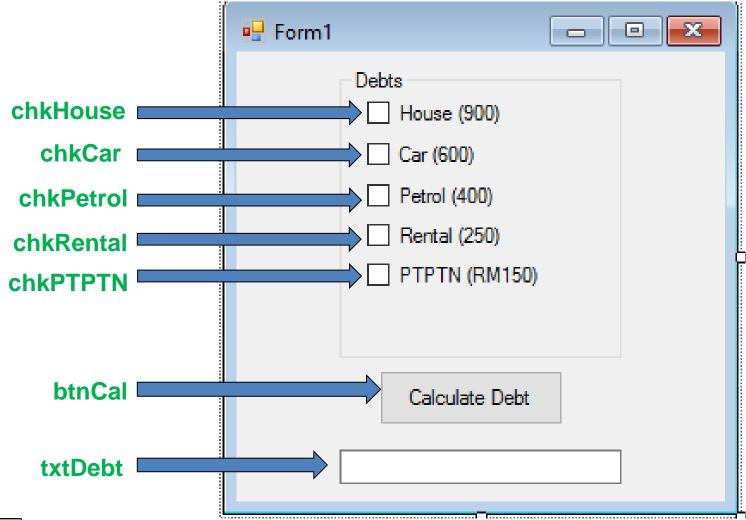

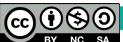

# Exercise 14 – Check List (Code and Output)

```
Dim cost As Single
If chkHouse, Checked Then
cost += 900
End If
If chkCar.Checked Then
cost += 600
End If
If chkPetrol.Checked Then
cost += 400
End If
If chkRental.Checked Then
cost += 250
Fnd Tf
If chkPTPTN.Checked Then
cost += 150
End If
txtDebt.Text = "Total cost = " & cost
```

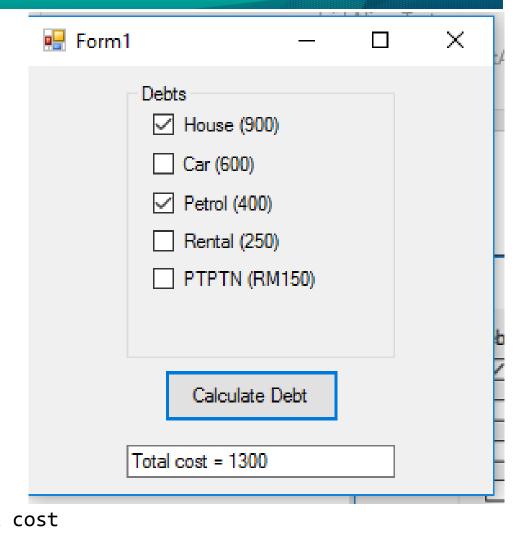